## **Table of contents**

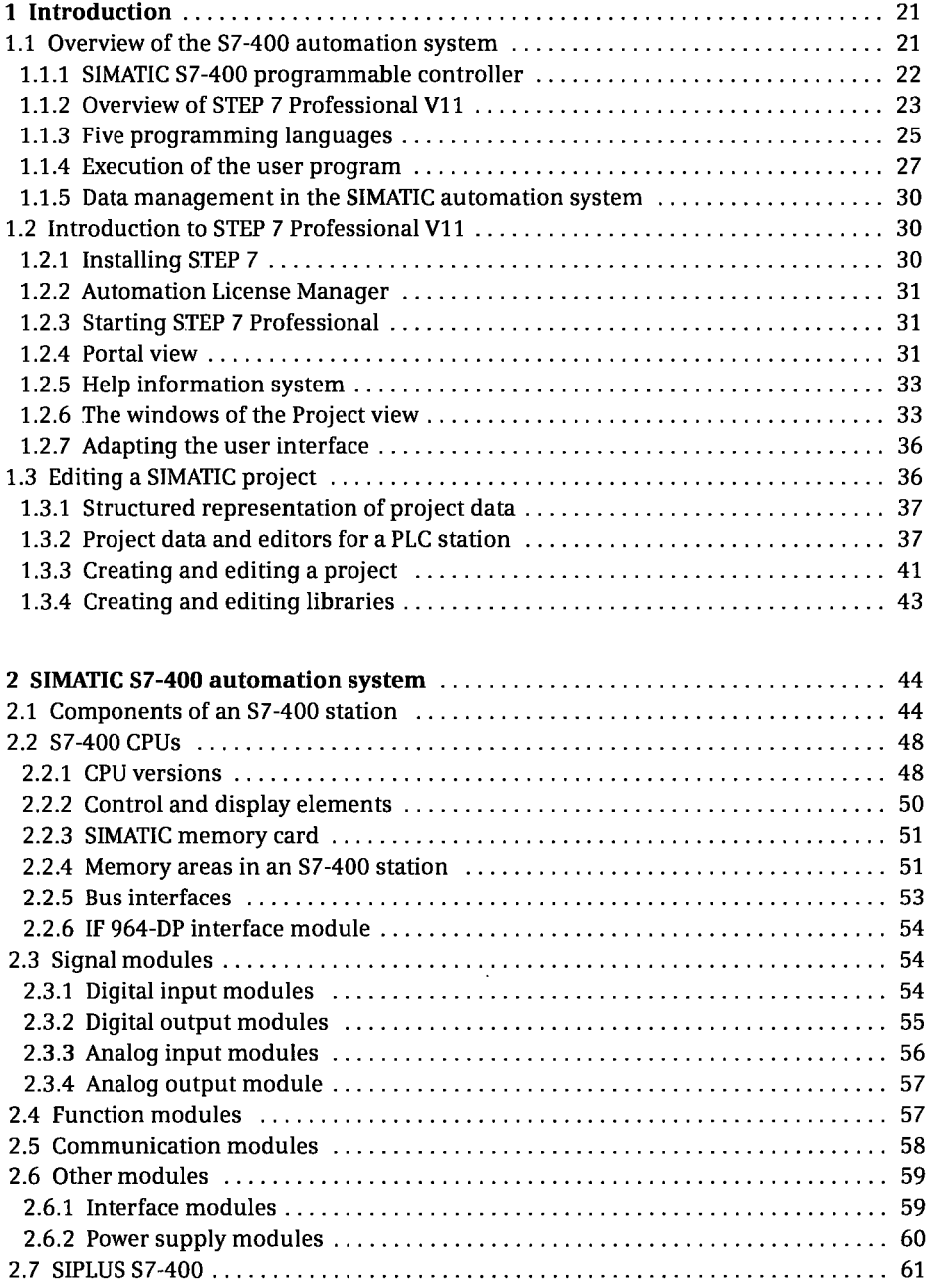

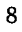

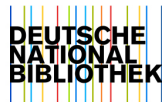

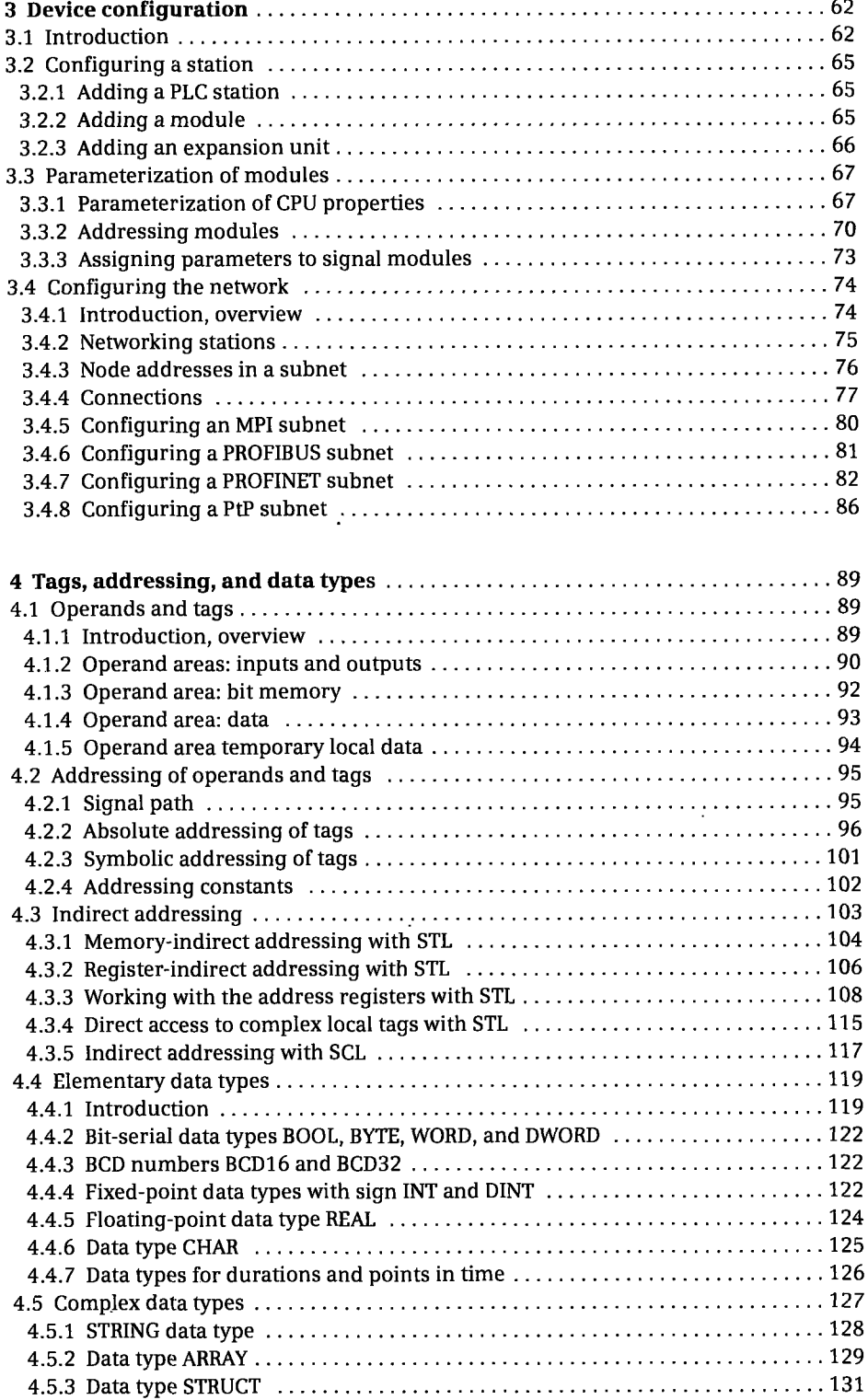

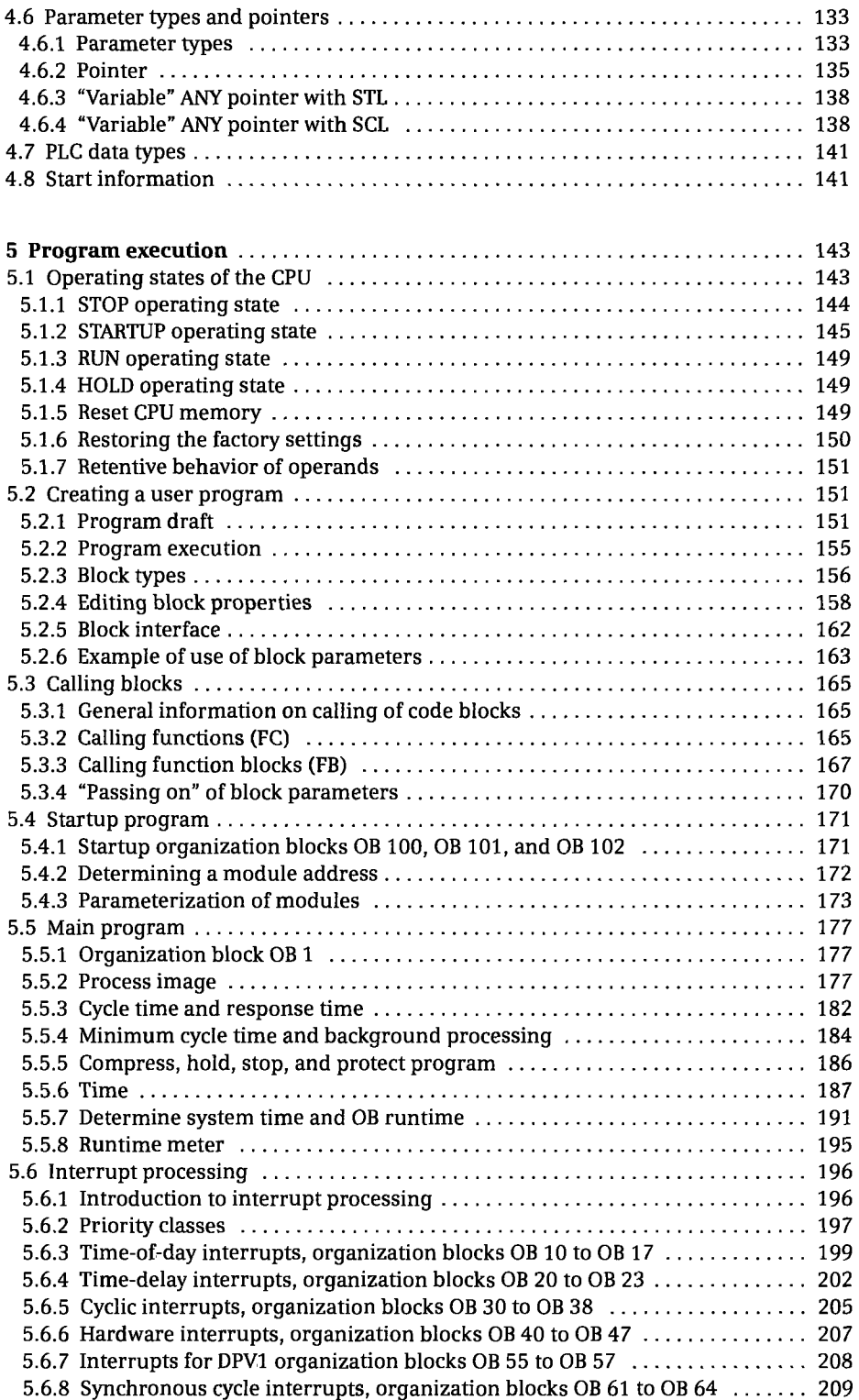

 $\hat{\boldsymbol{\cdot}$ 

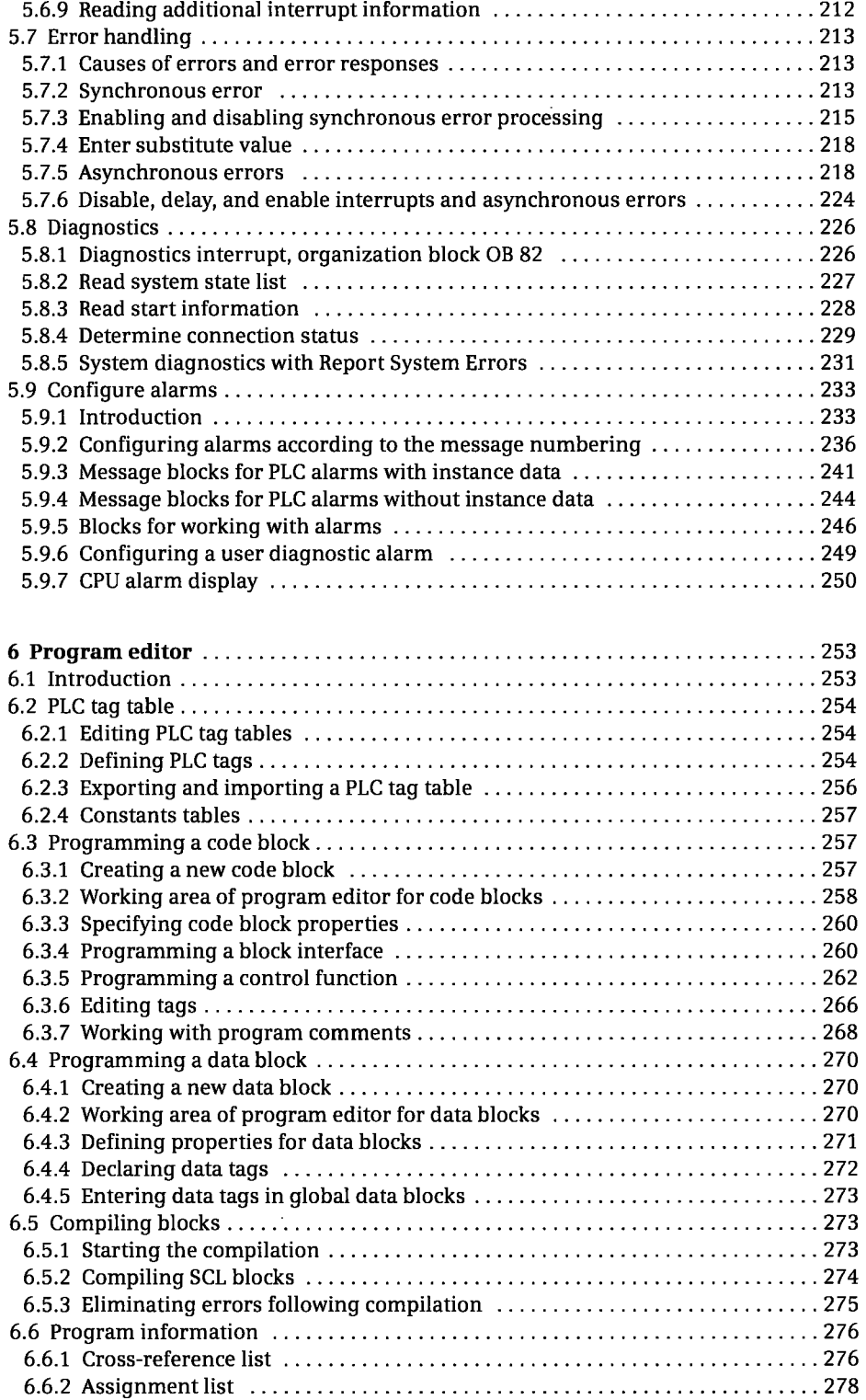

 $\ddot{\phantom{1}}$ 

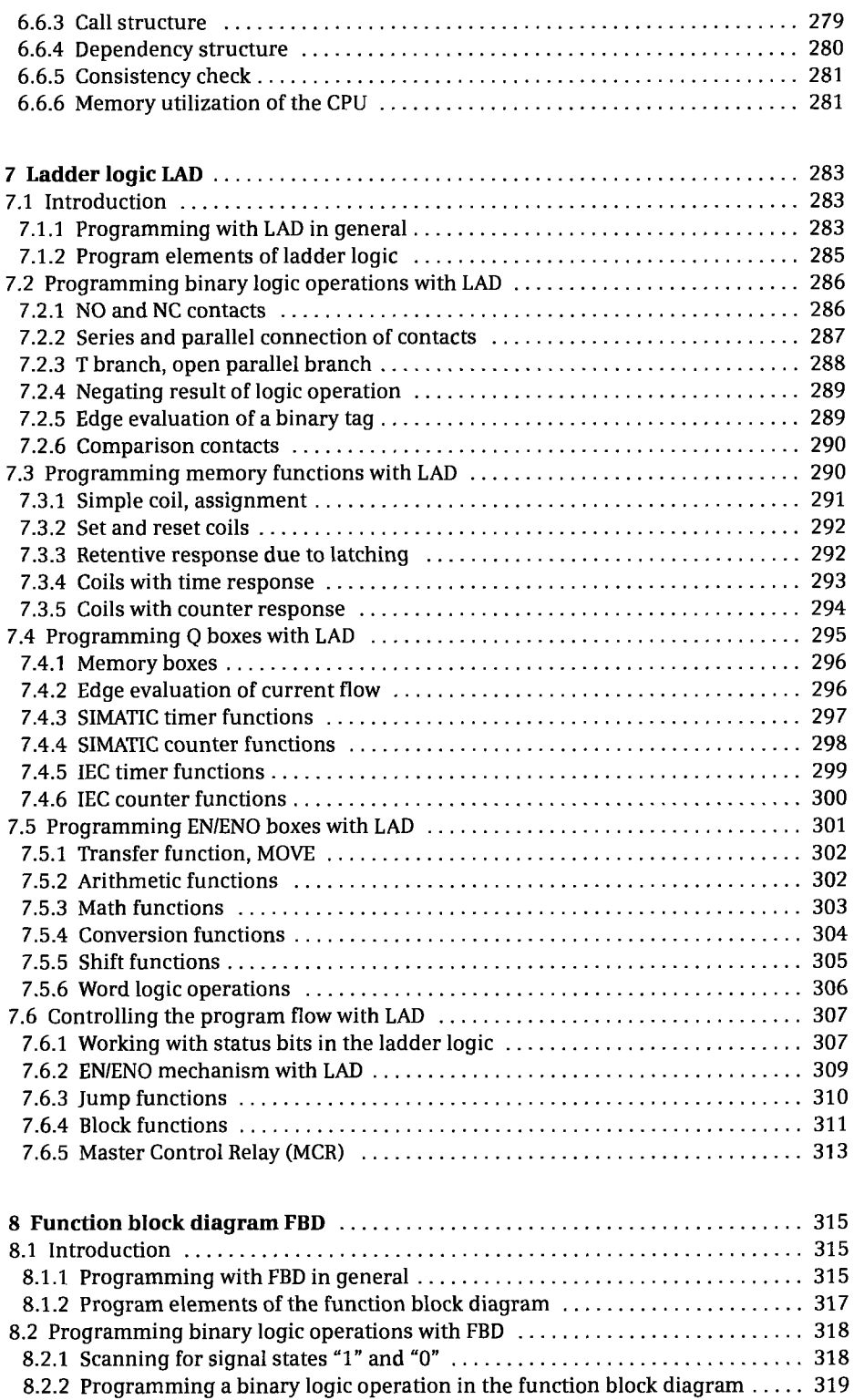

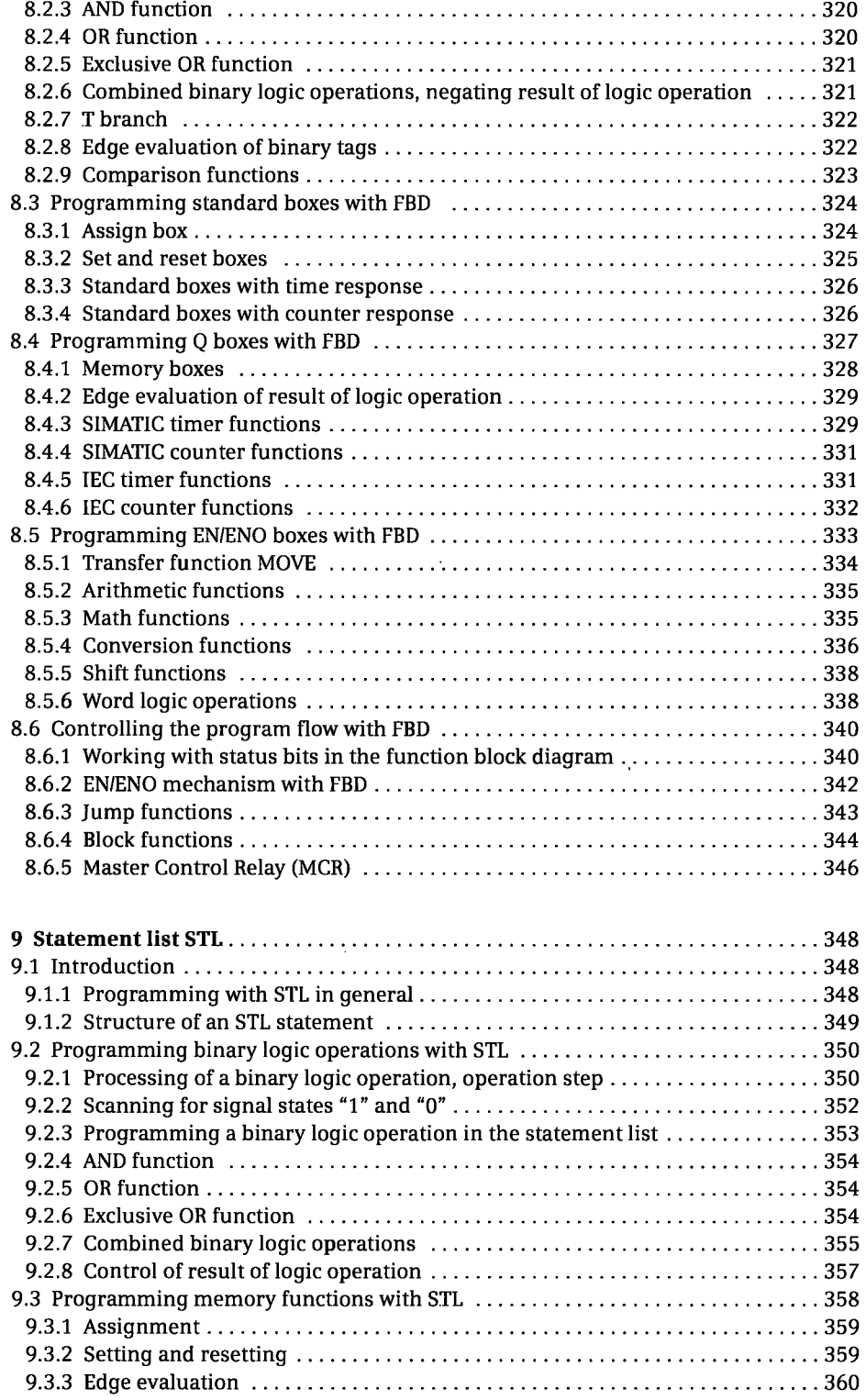

l,

 $\mathcal{A}$ 

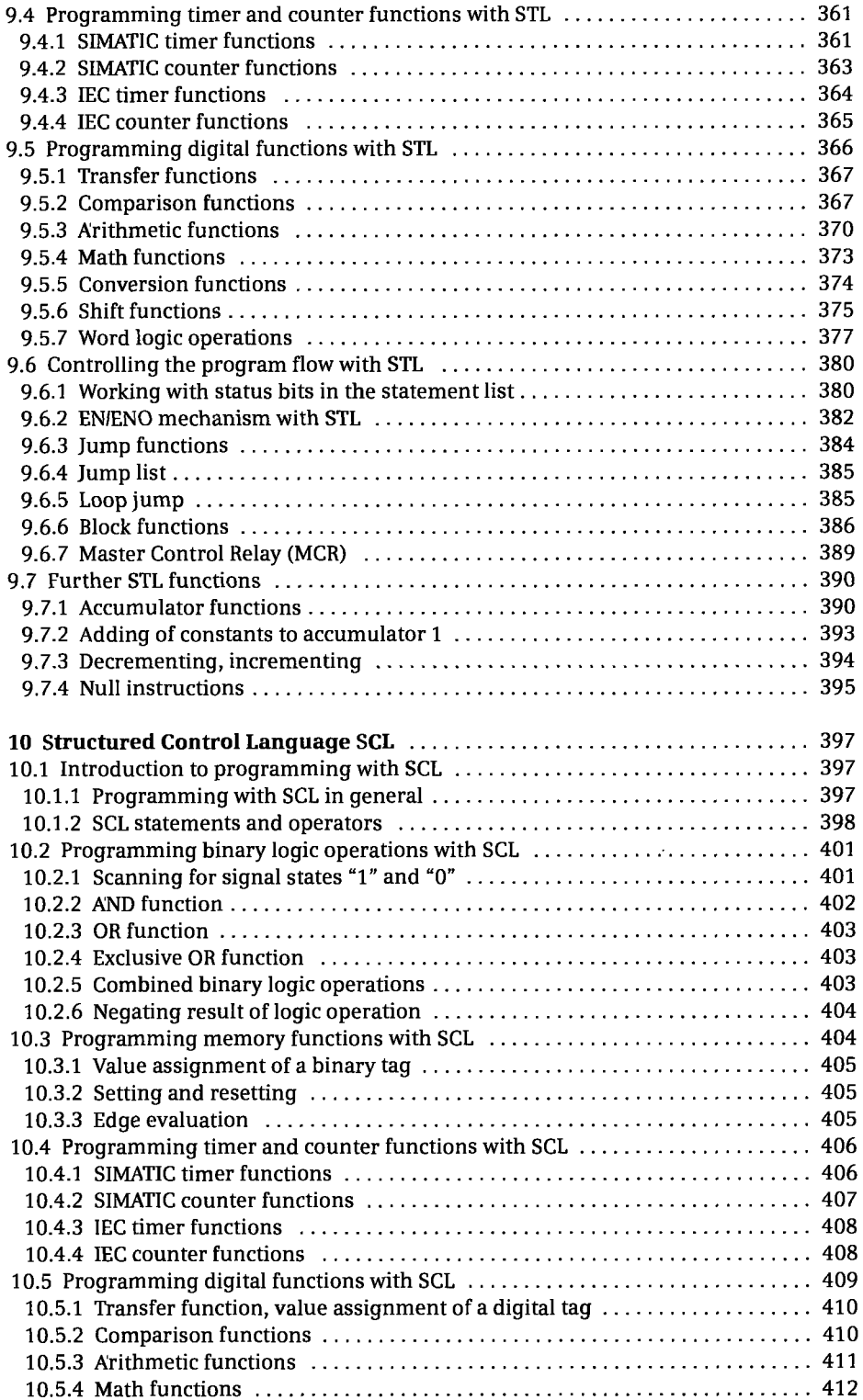

J.

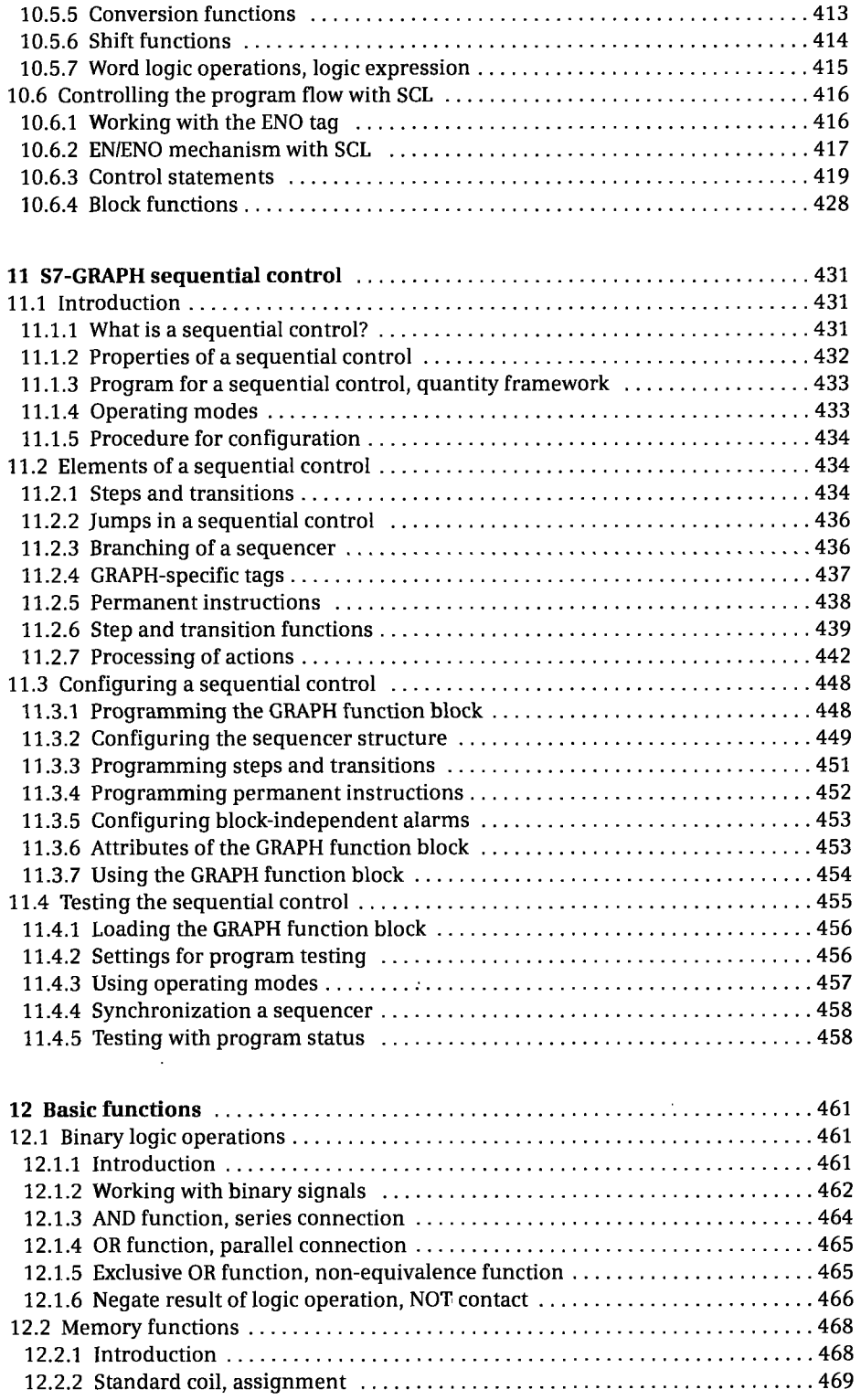

 $\overline{a}$ 

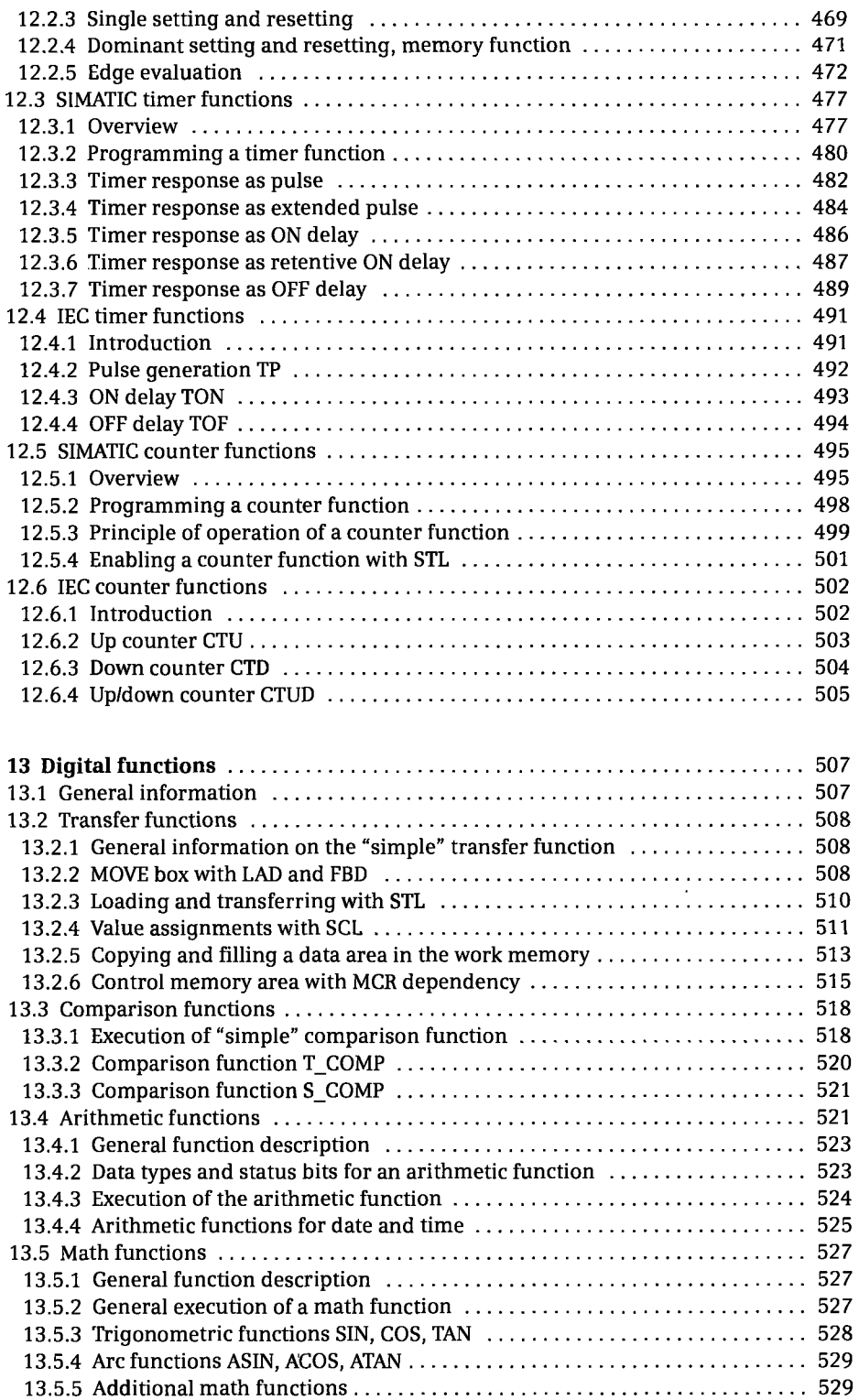

 $\ddot{\phantom{0}}$ 

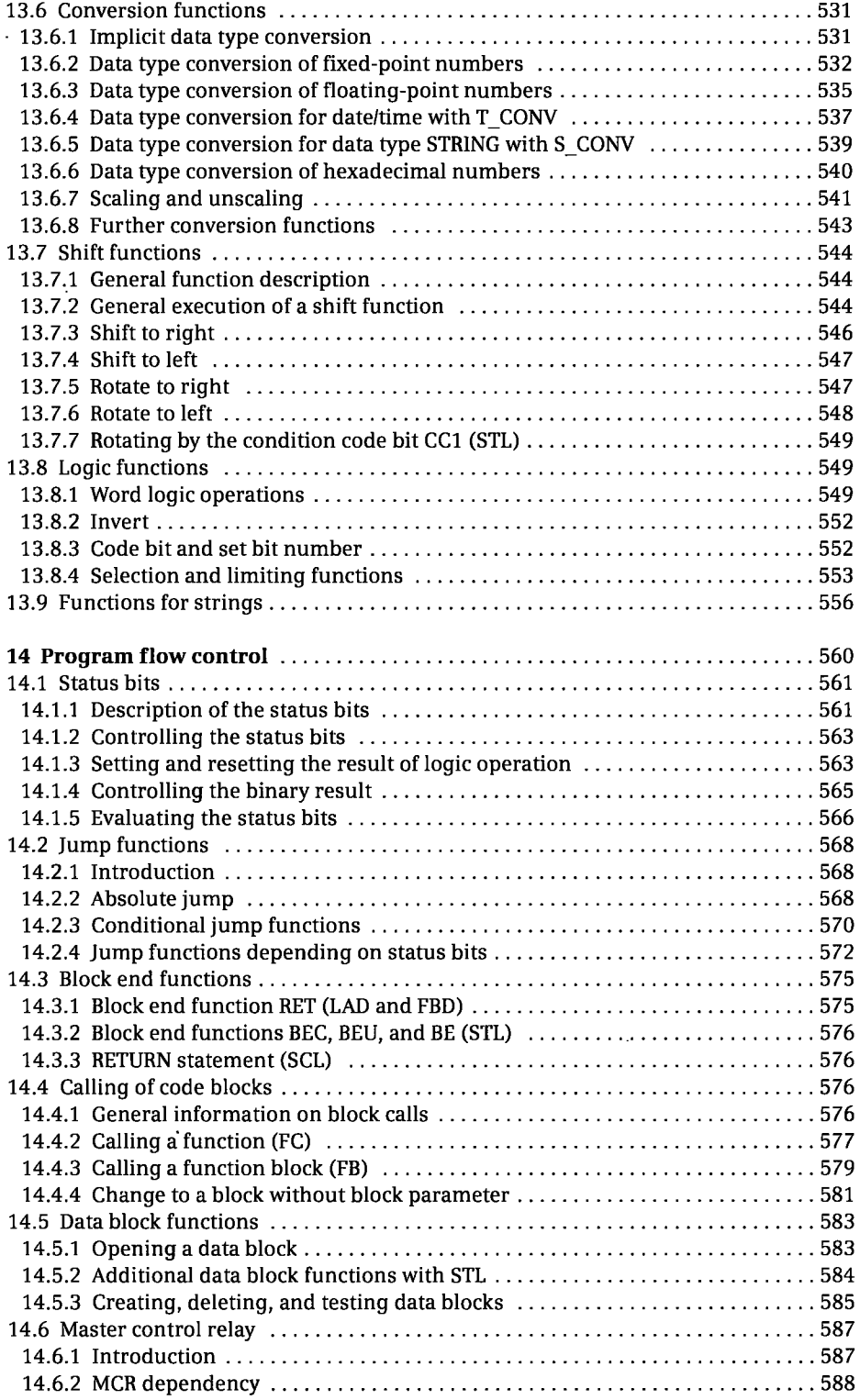

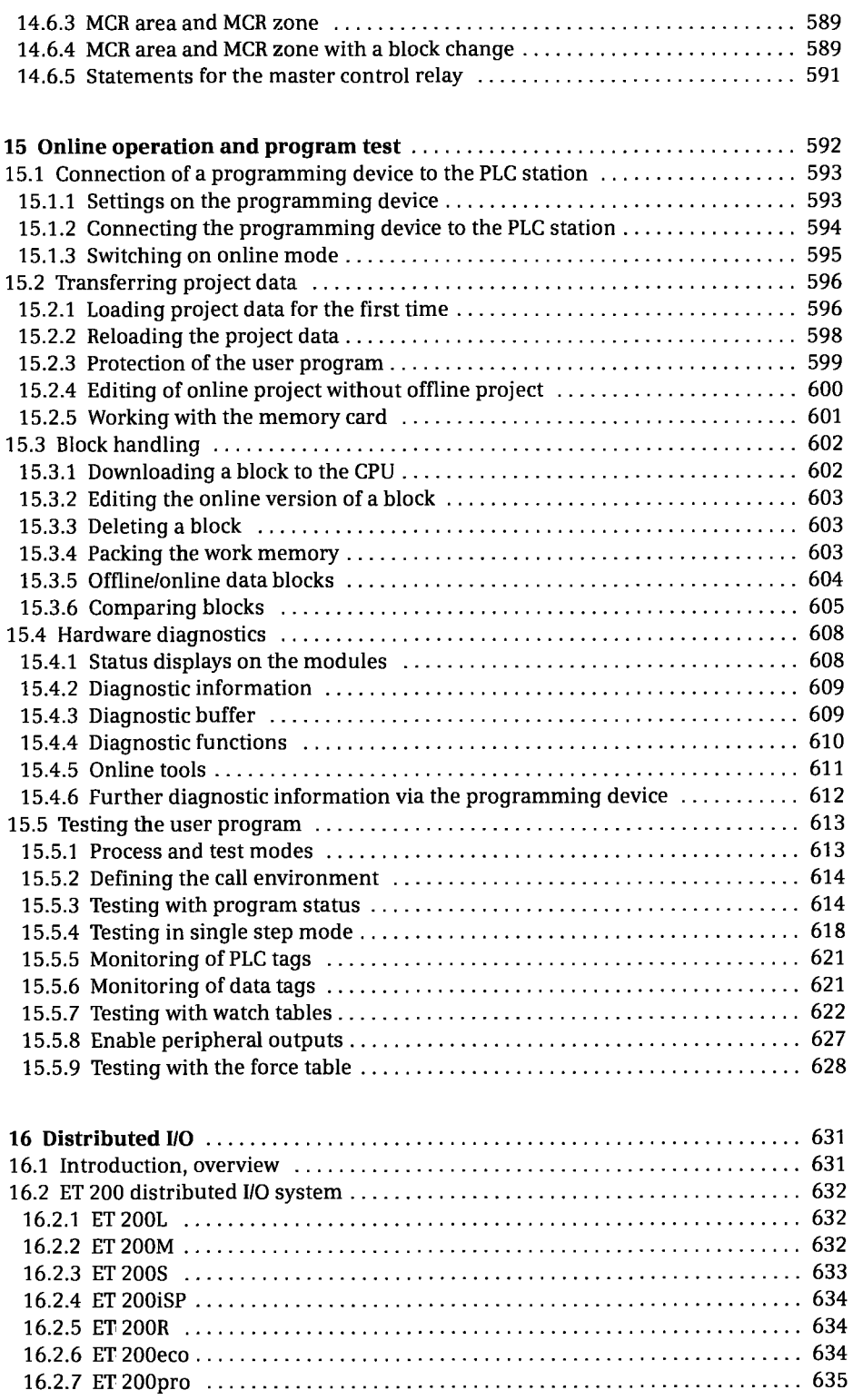

 $\ddot{\phantom{0}}$ 

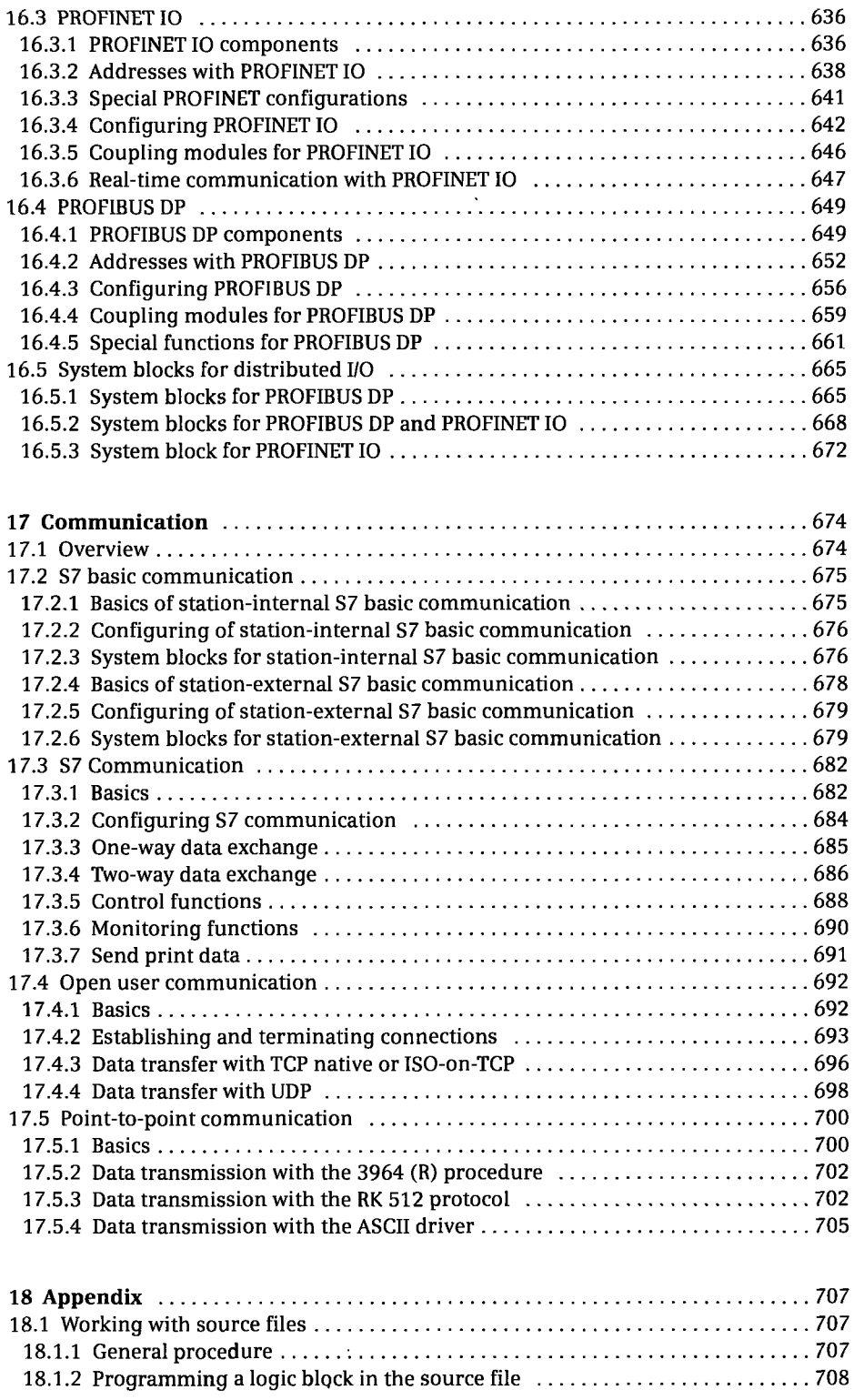

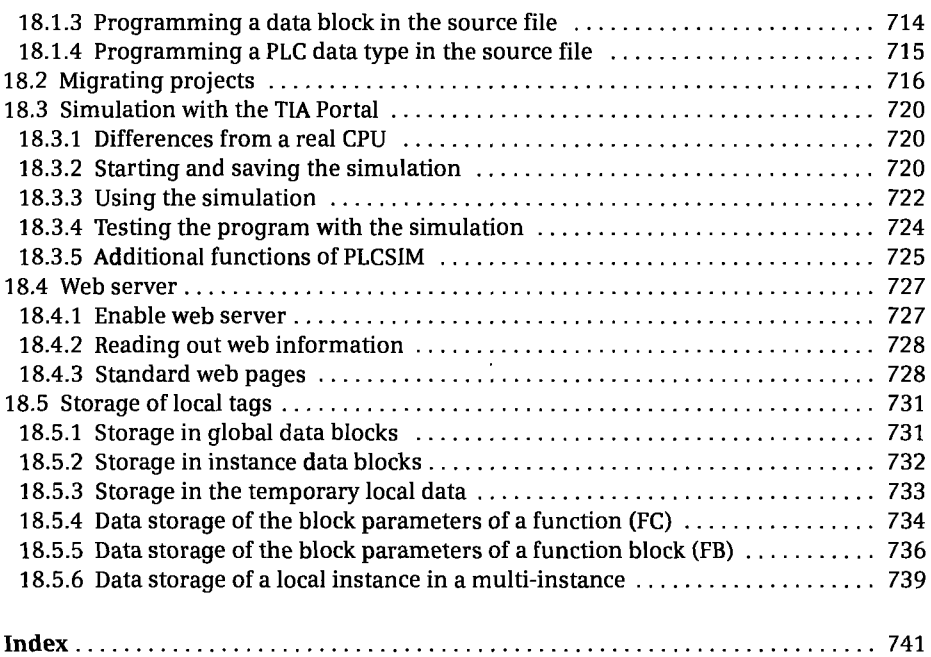